## AnyDesk raccourcis clavier

## Général

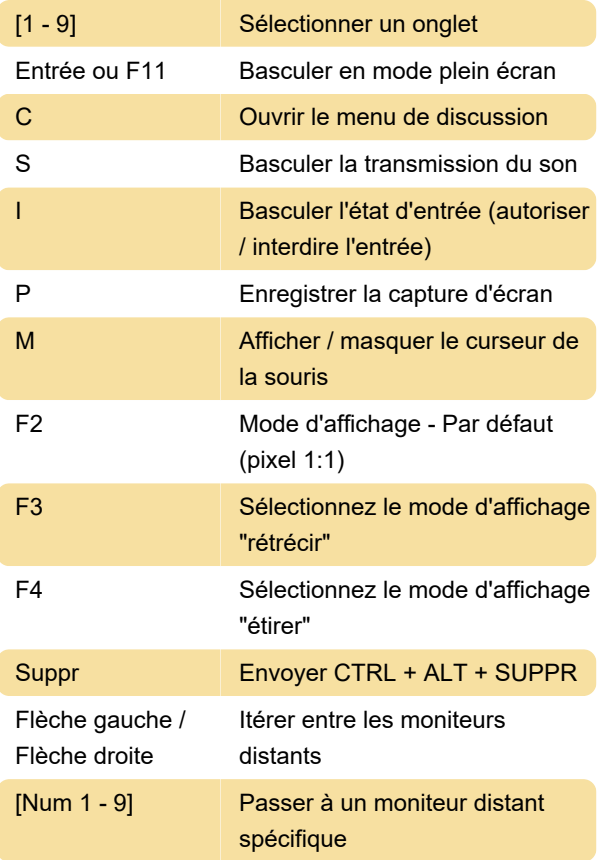

## Souris

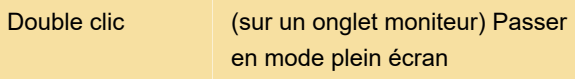

Dernière modification: 17/12/2020 15:36:26

Plus d'information: [defkey.com/fr/anydesk](https://defkey.com/fr/anydesk-raccourcis-clavier)[raccourcis-clavier](https://defkey.com/fr/anydesk-raccourcis-clavier)

[Personnalisez ce PDF...](https://defkey.com/fr/anydesk-raccourcis-clavier?pdfOptions=true)